復活の流れ

- ▶ 活動を休止した加盟員で、1年度未満の場合、および個人情報を保存する選択をした場合、復 活登録することができます
- (「個人情報を削除する」を選択した元加盟員がその後2年度目以降に再度加盟登録する場合は、 新規登録となります)

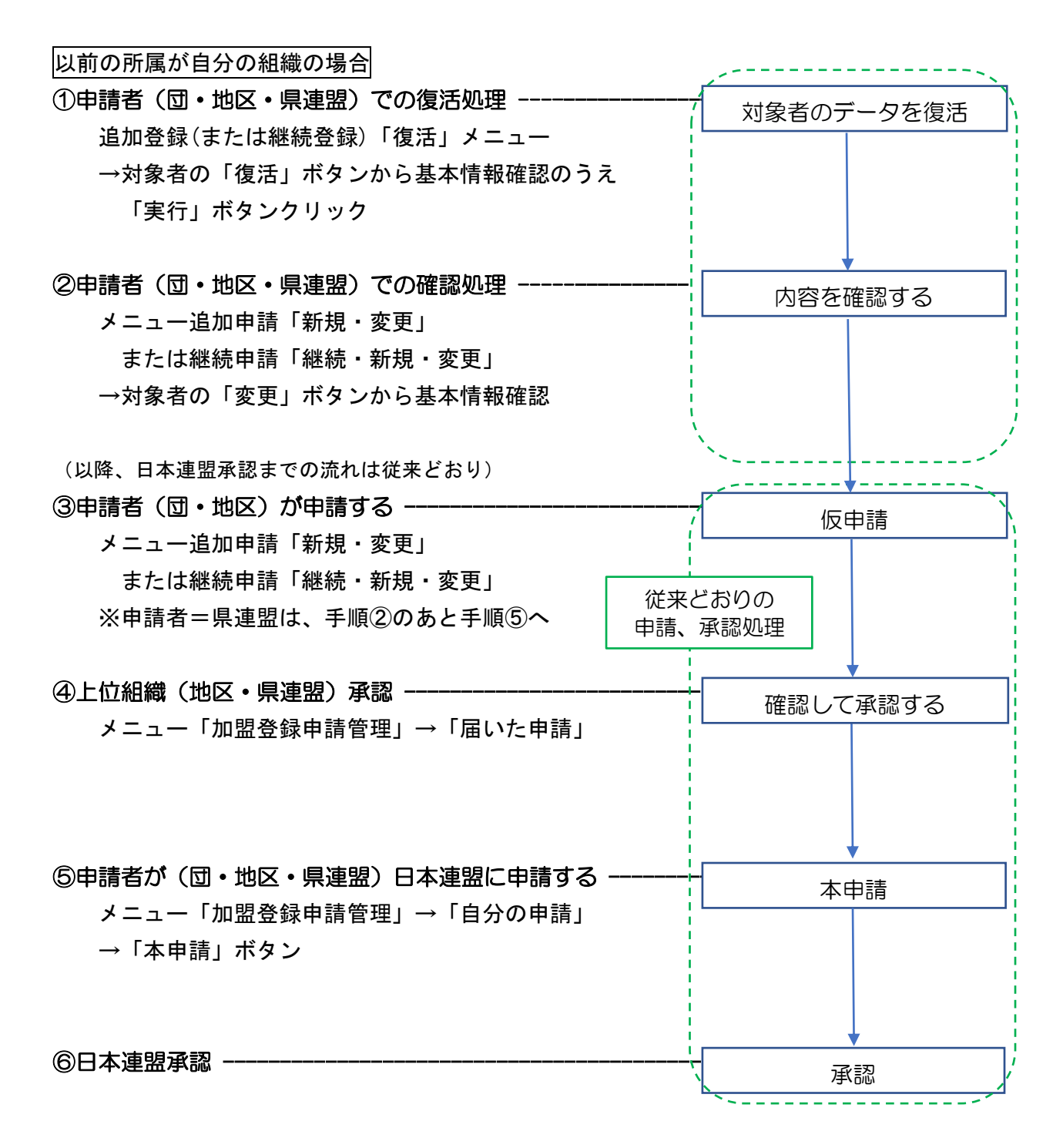

以前の所属が他の組織の場合

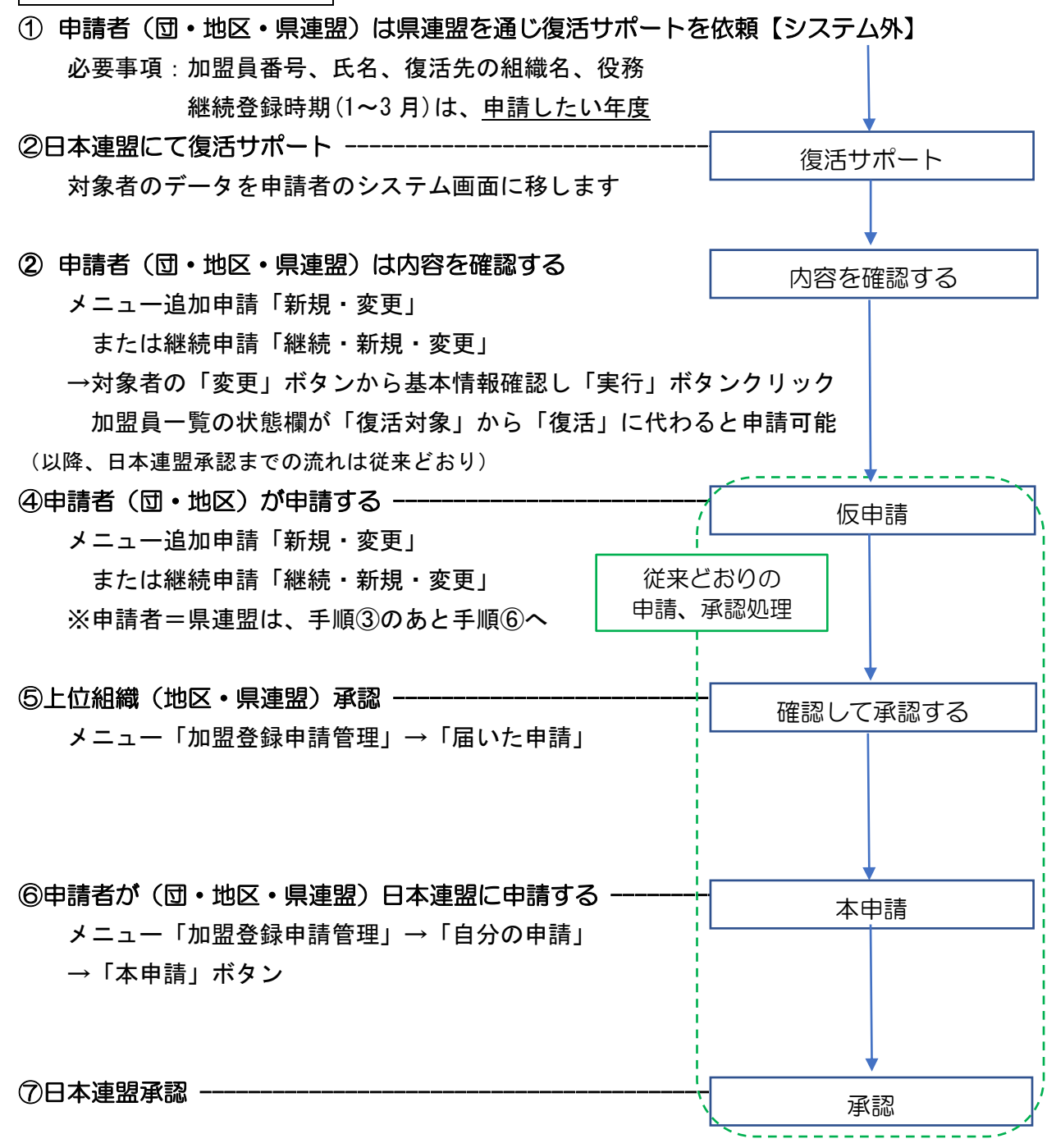

※以前の所属先や状況等が不明の場合は、以下の情報を添えて日本連盟に照会ください 問い合わせ先:touroku-help@scout.or.jp

必要事項:対象者の氏名(ふりがな)

わかれば加盟員番号、以前の登録先、活動していた最終年度または生年月日